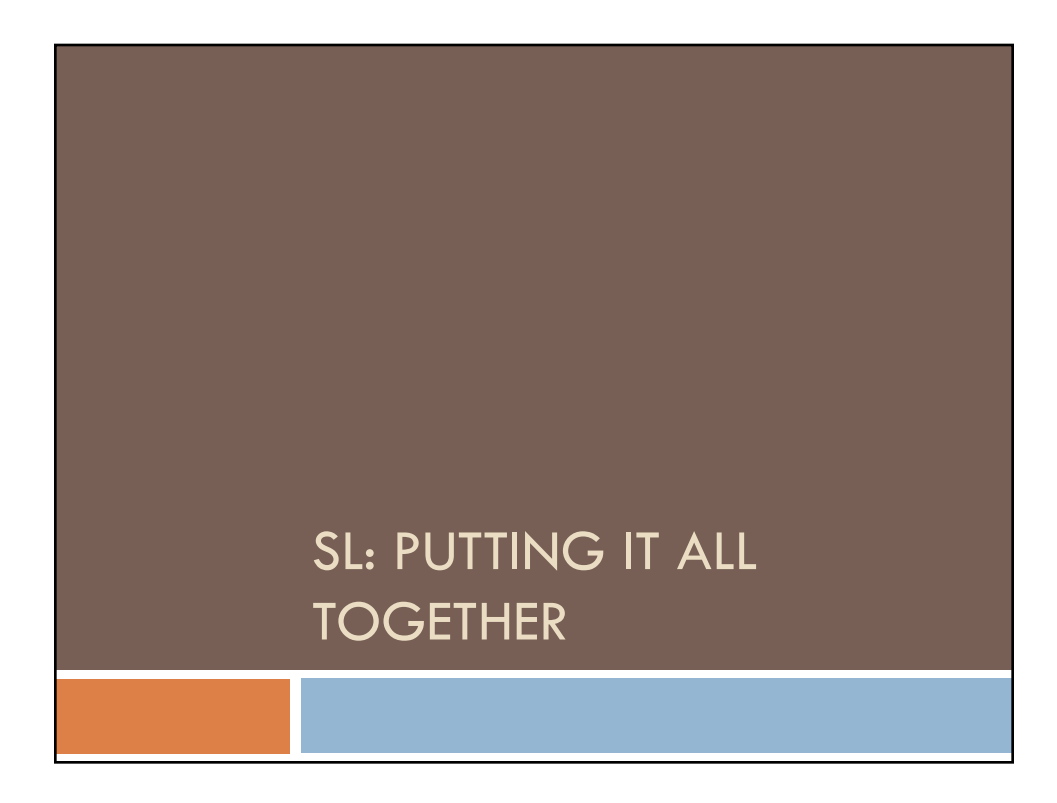

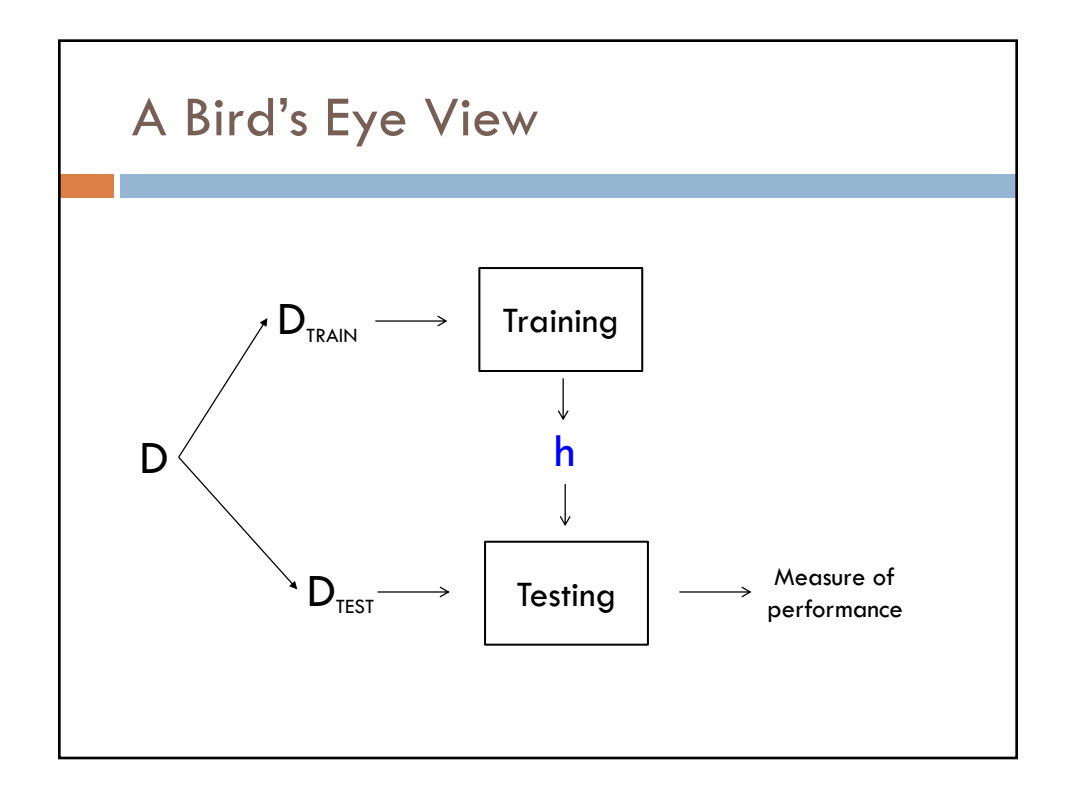

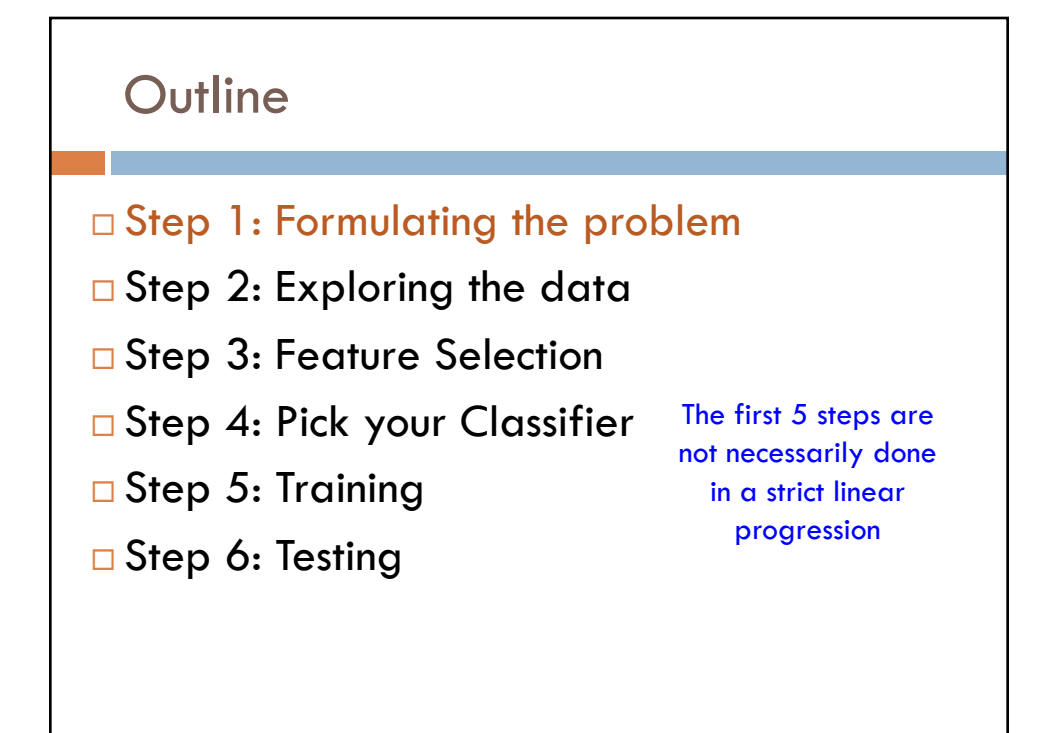

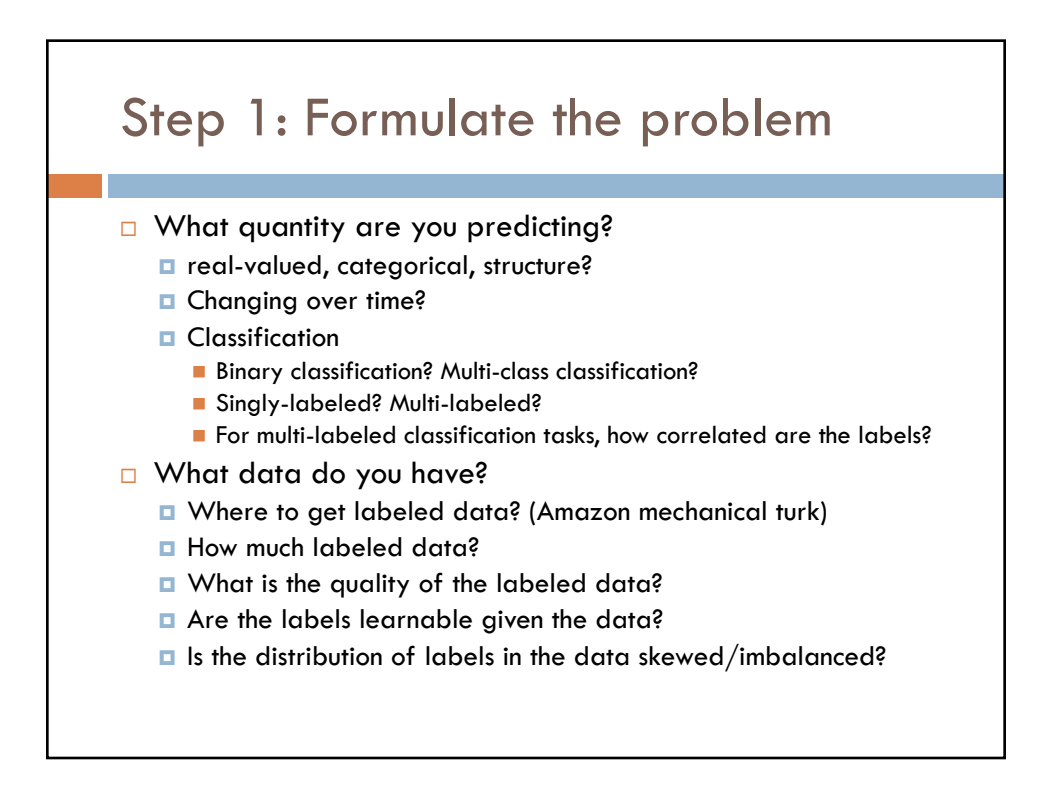

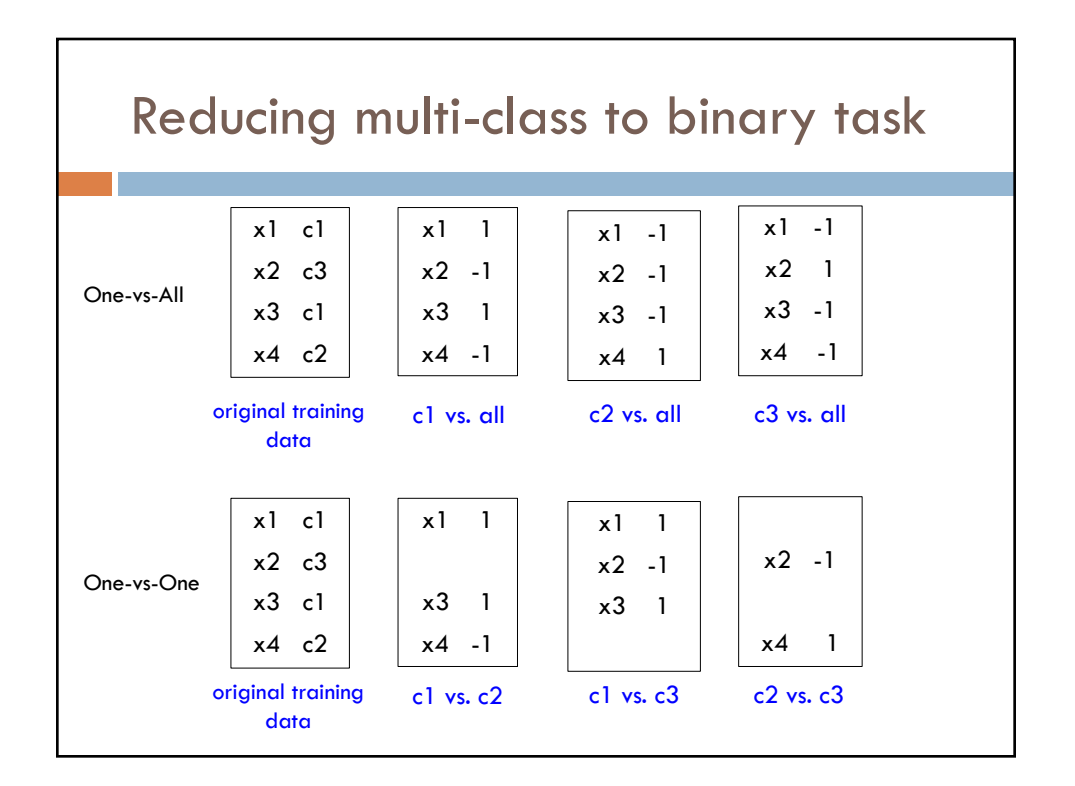

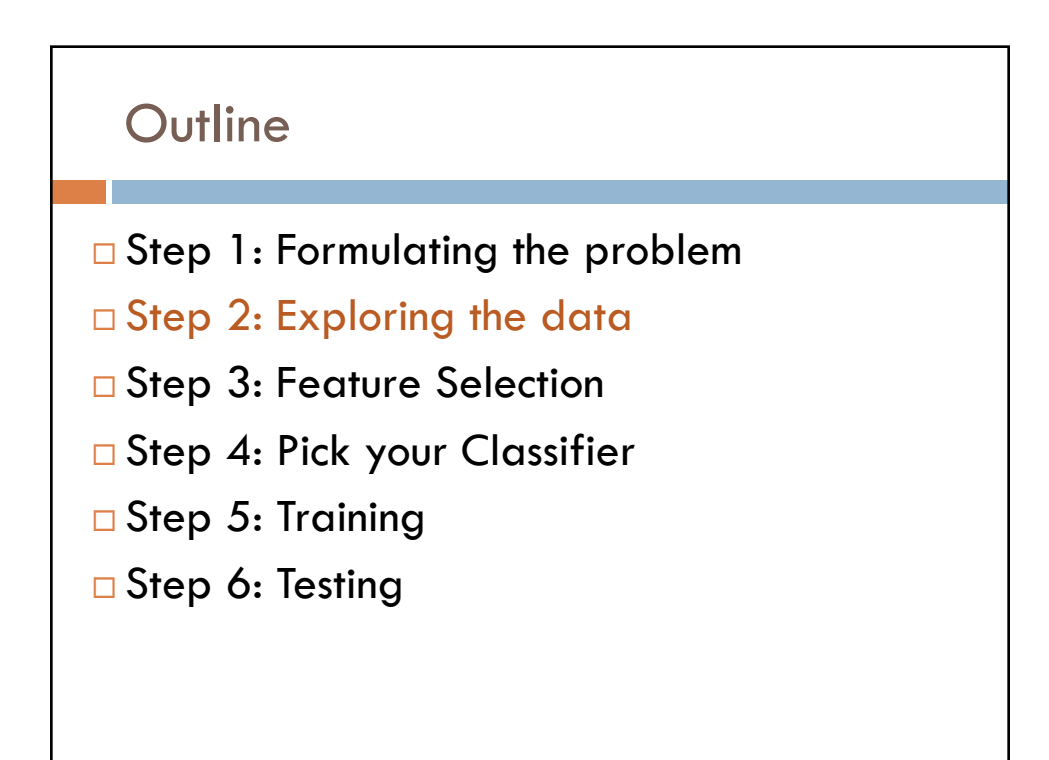

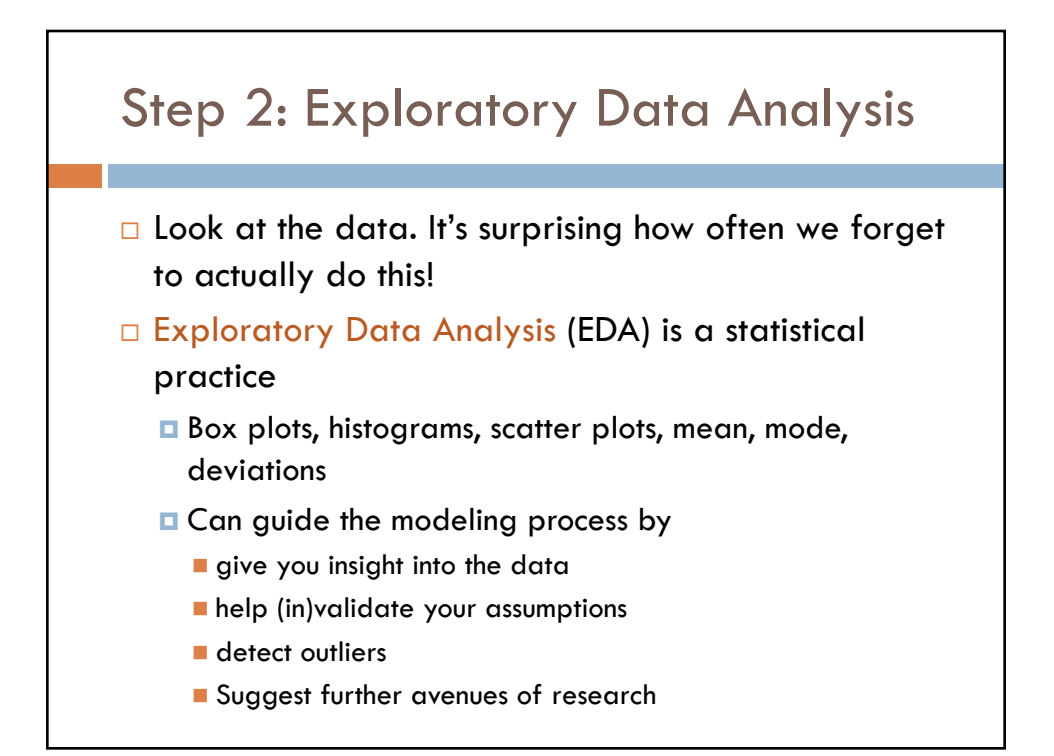

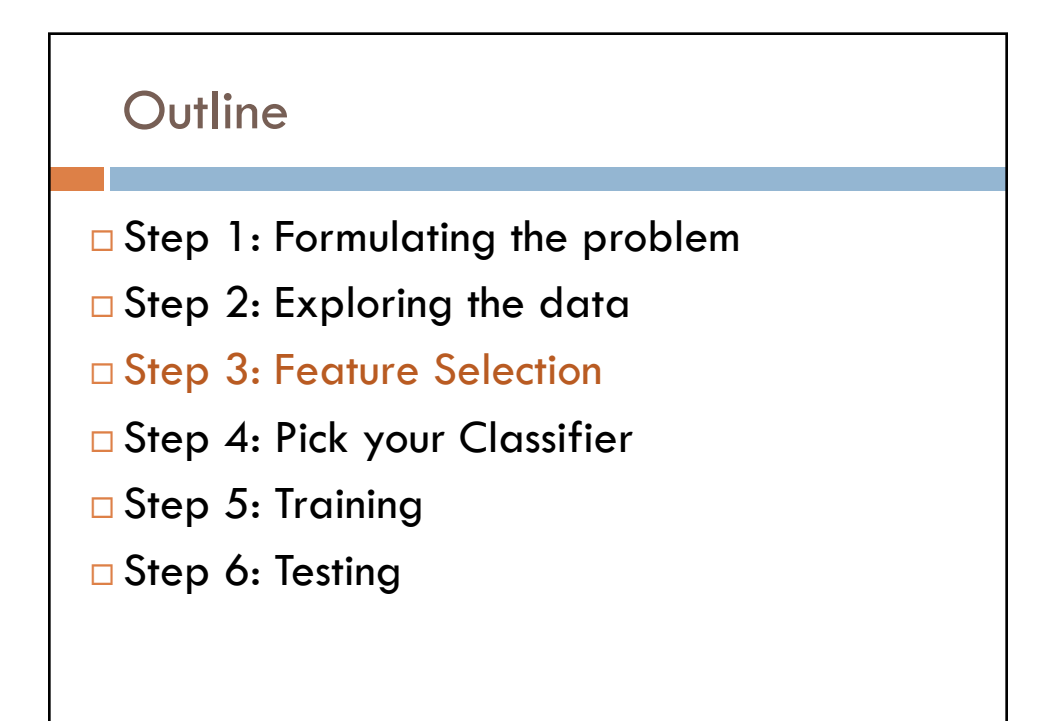

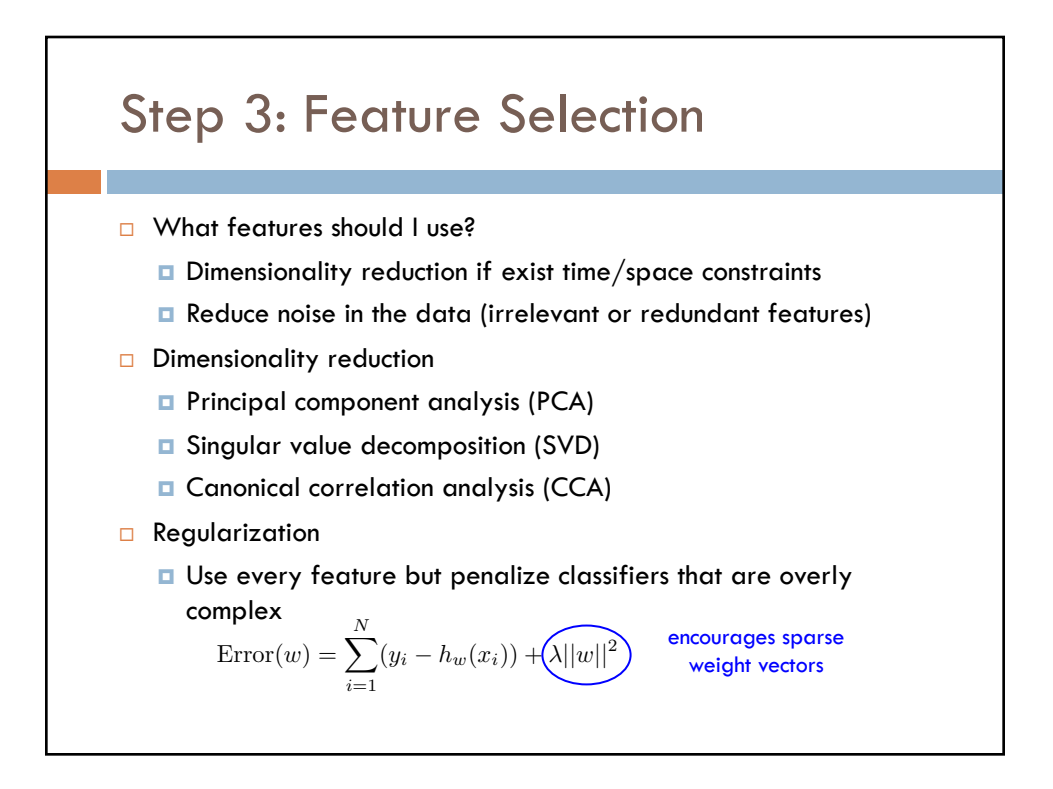

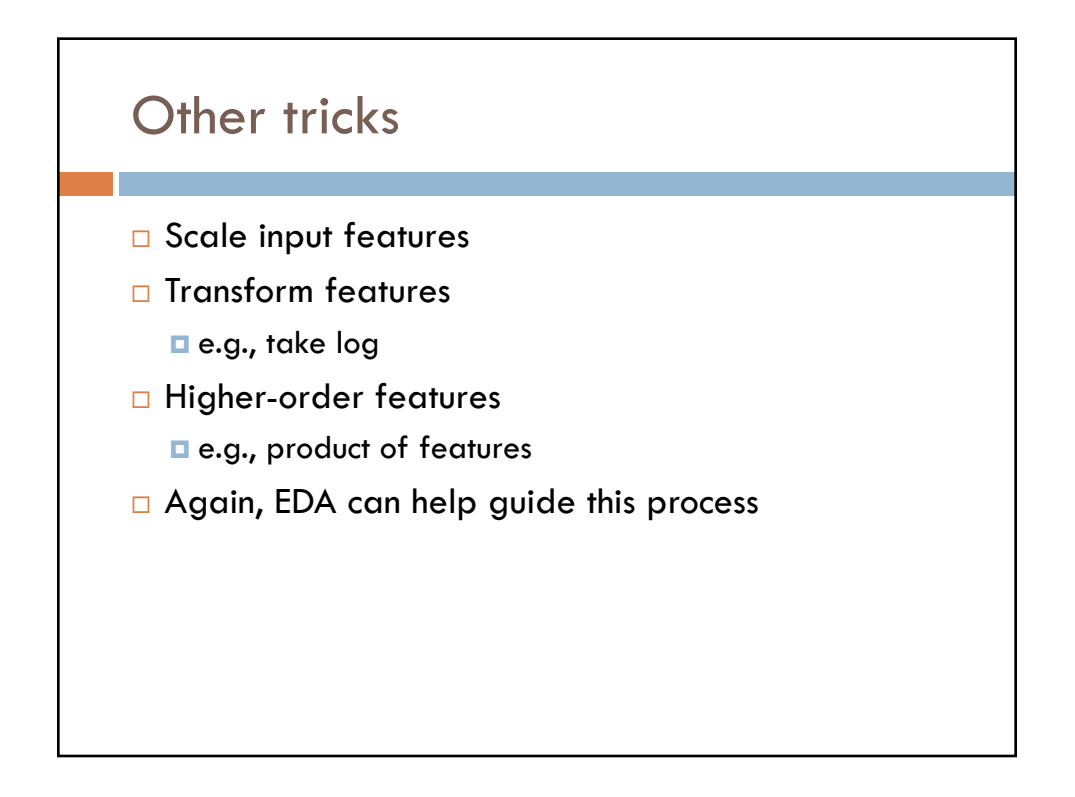

## **Outline**

- $\square$  Step 1: Formulating the problem
- $\square$  Step 2: Exploring the data
- □ Step 3: Feature Selection
- □ Step 4: Pick your Classifier
- $\square$  Step 5: Training
- □ Step 6: Testing

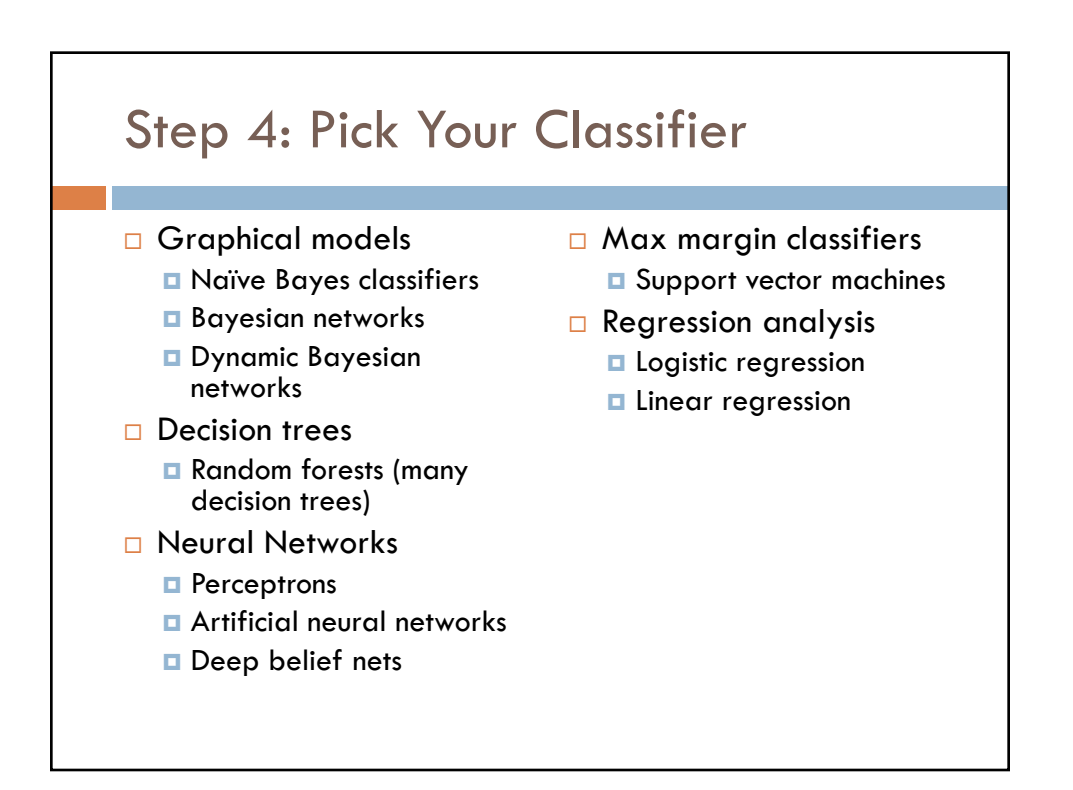

## Pick Your Classifier

- $\square$  Is there a classifier that is optimal for all classification problems?
- $\Box$  Factors to take into account:
	- **□** How much training data is available?
	- $\blacksquare$  How simple/complex is the problem? (linear vs. nonlinear decision boundary)
	- **□** How noisy/skewed is the training data?
	- $\blacksquare$  How stable is the problem over time?
	- **□** Is it a singly-labeled or multi-labeled problem? Are the labels correlated?

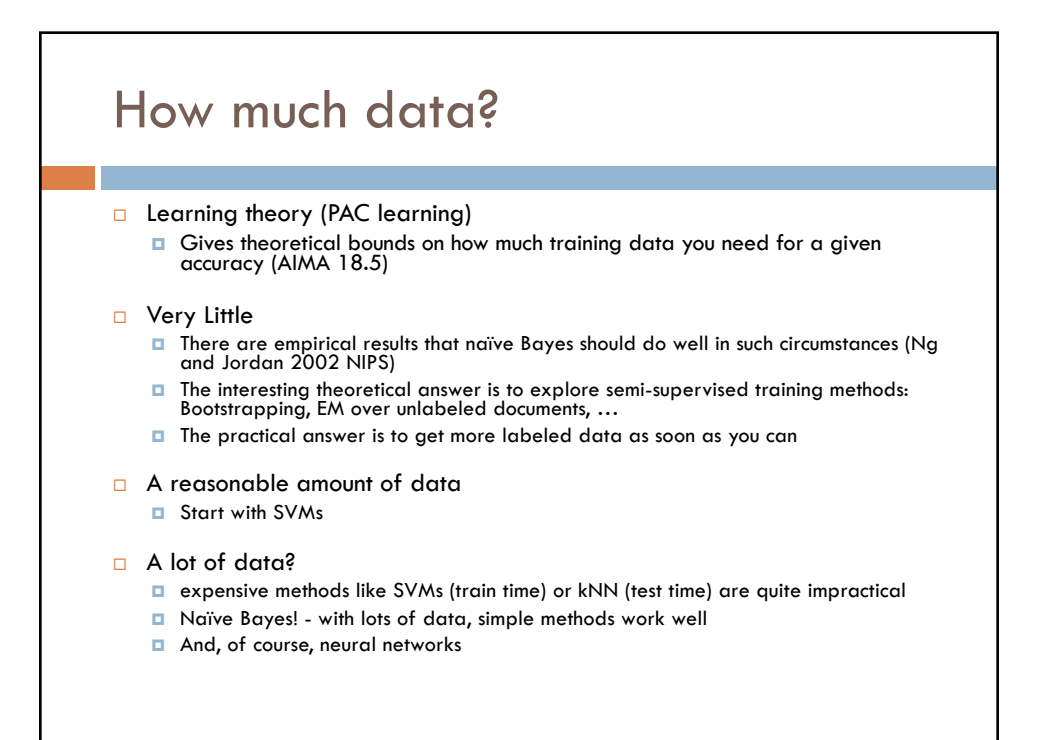

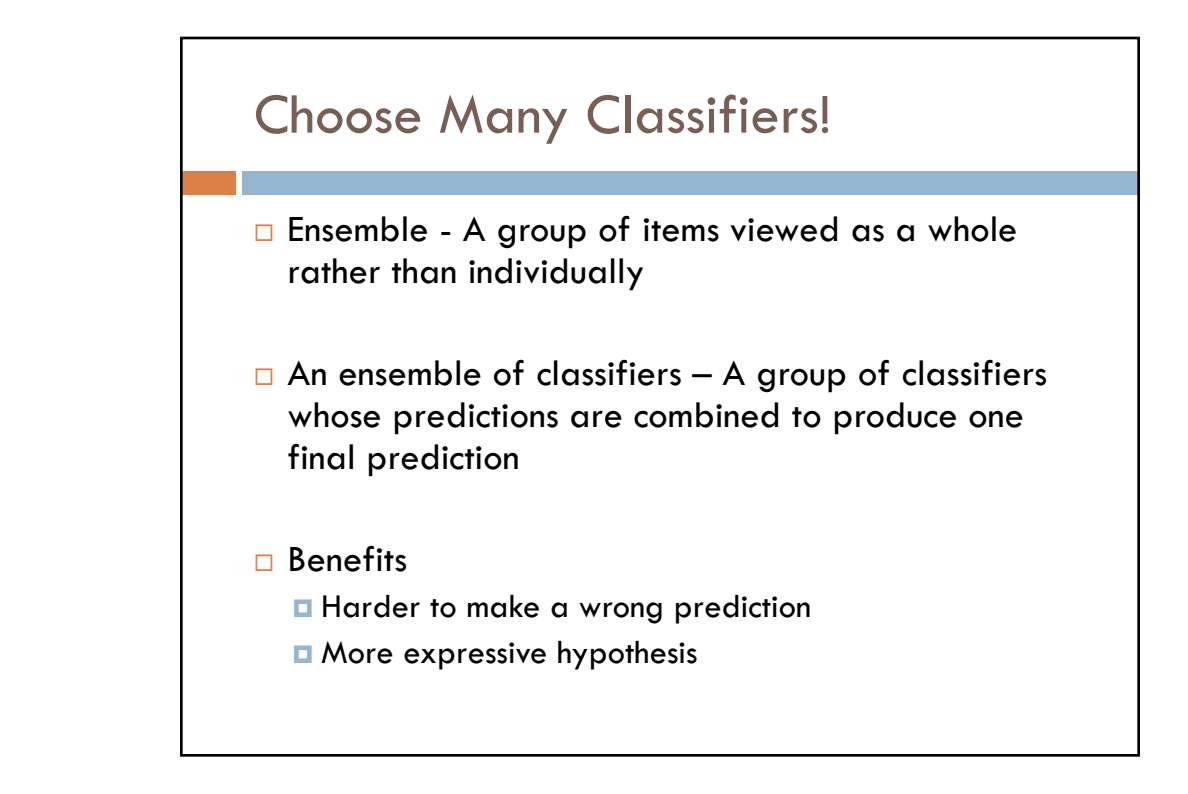

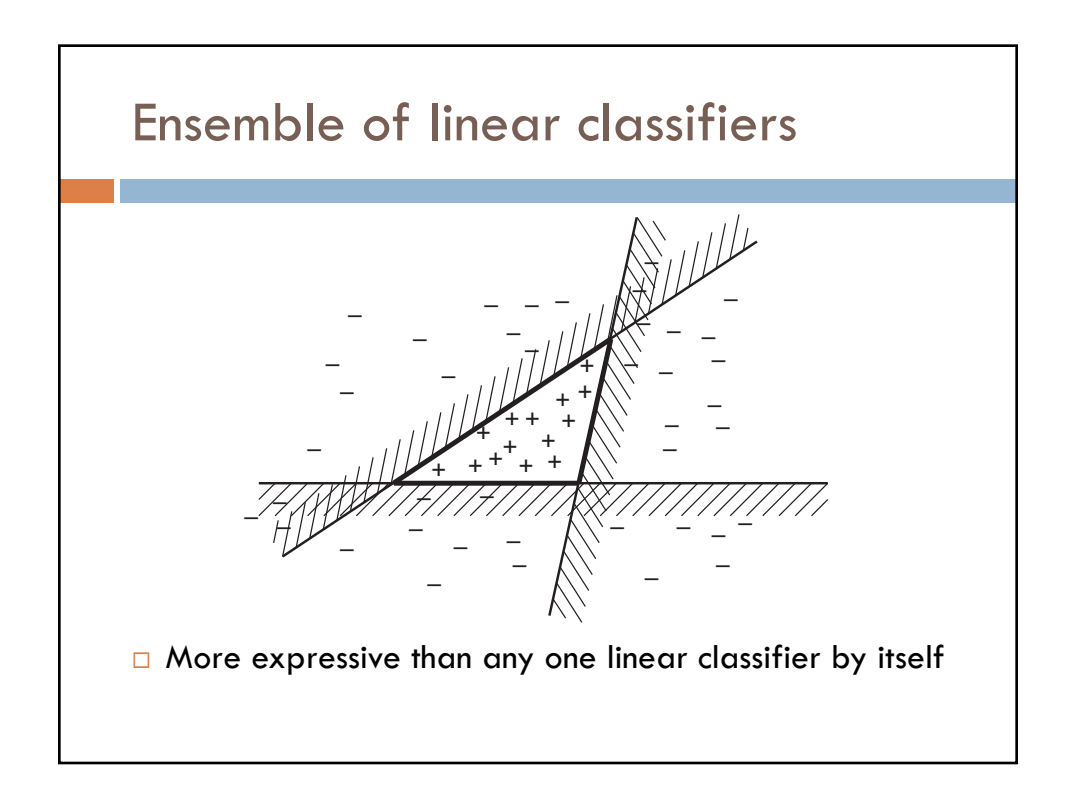

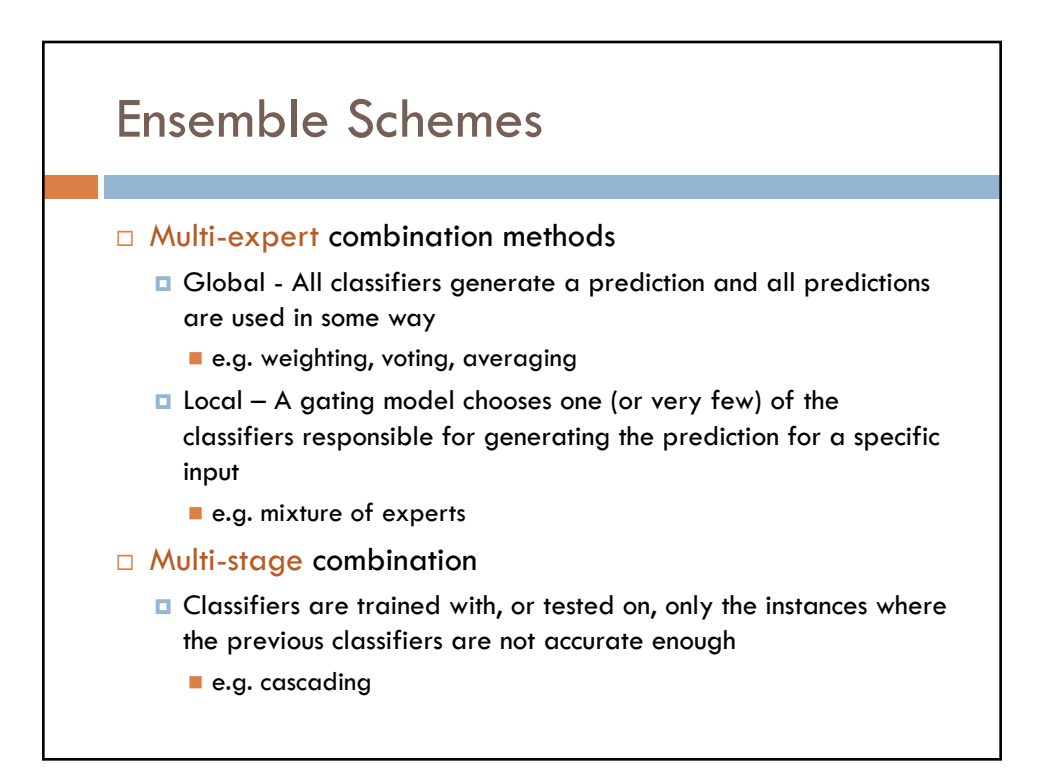

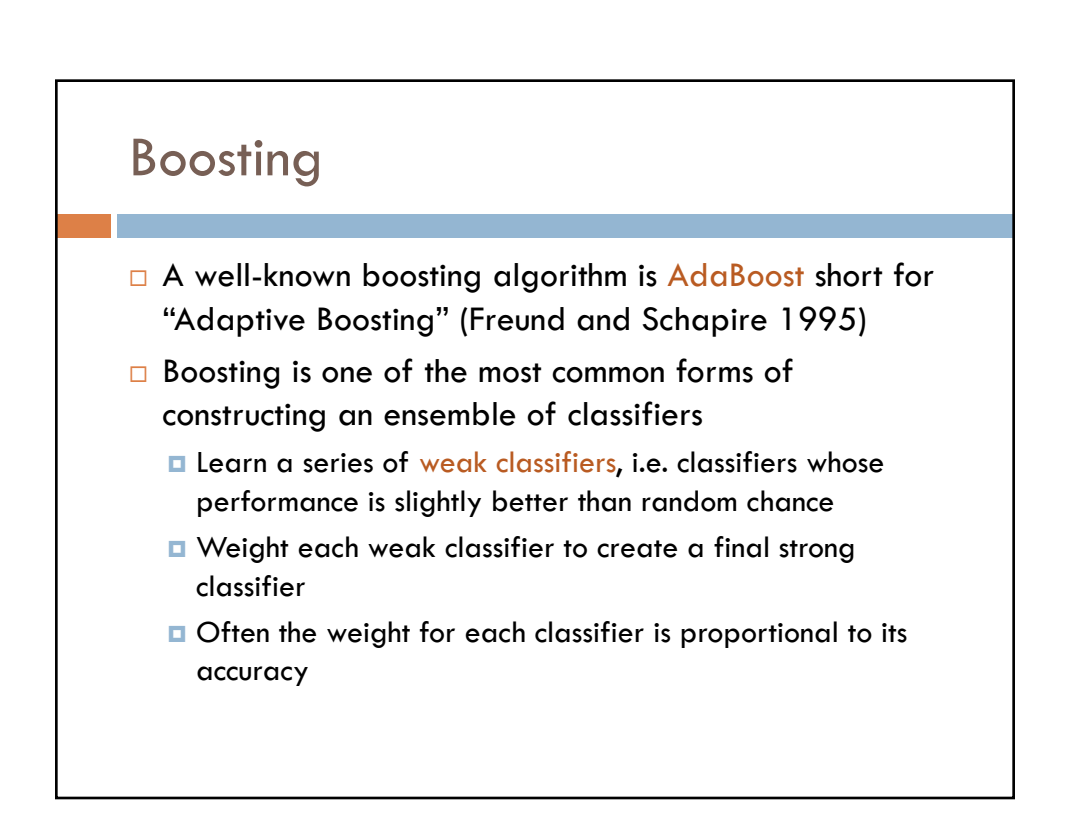

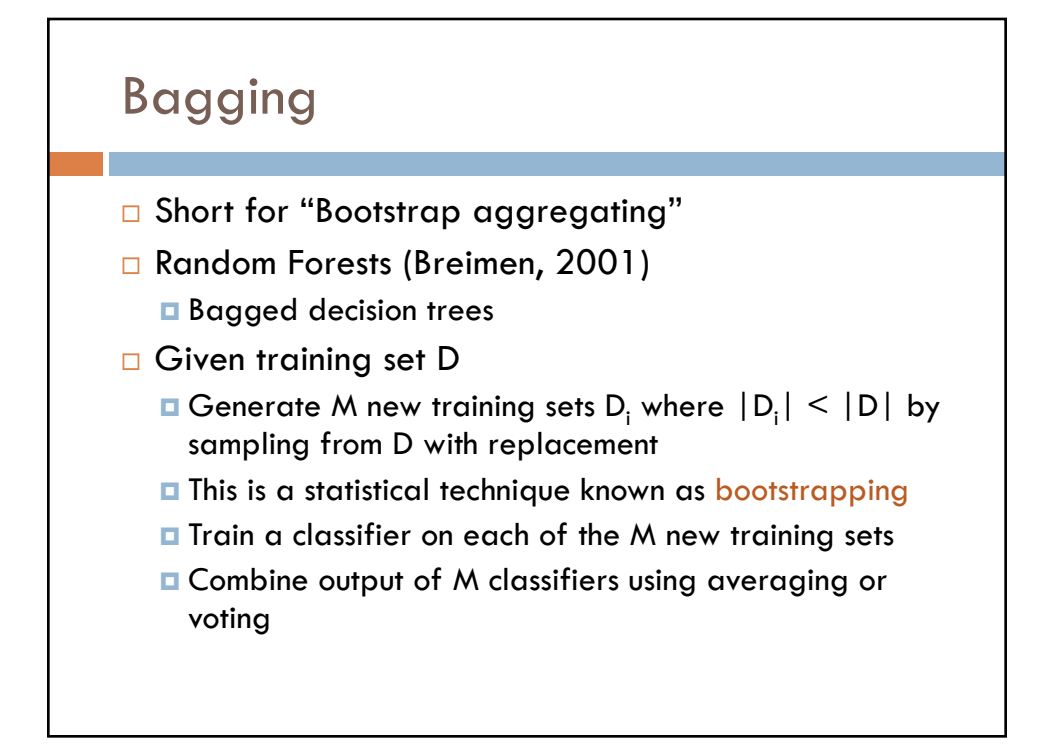

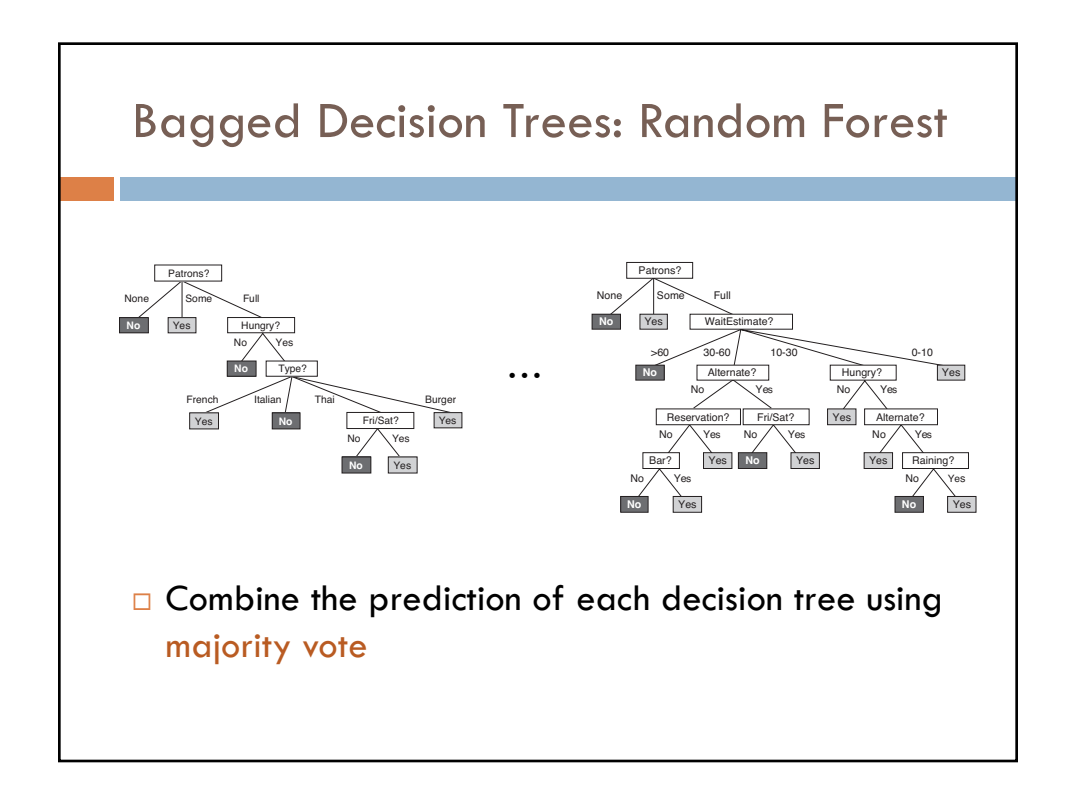

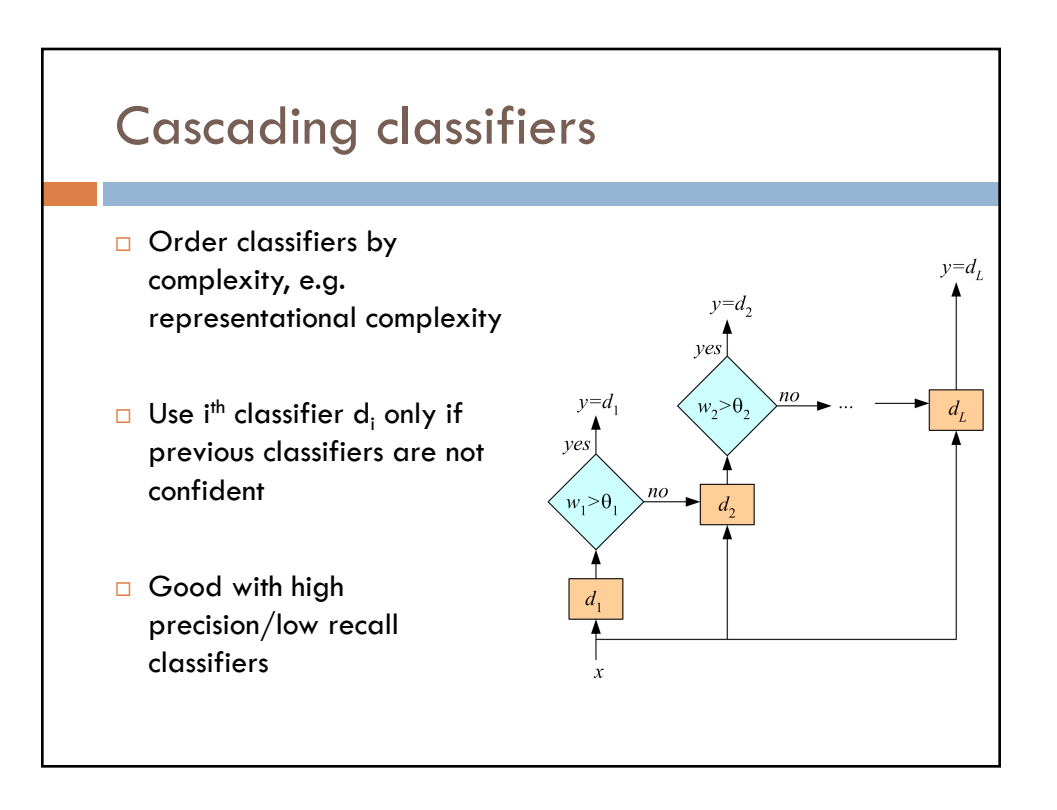

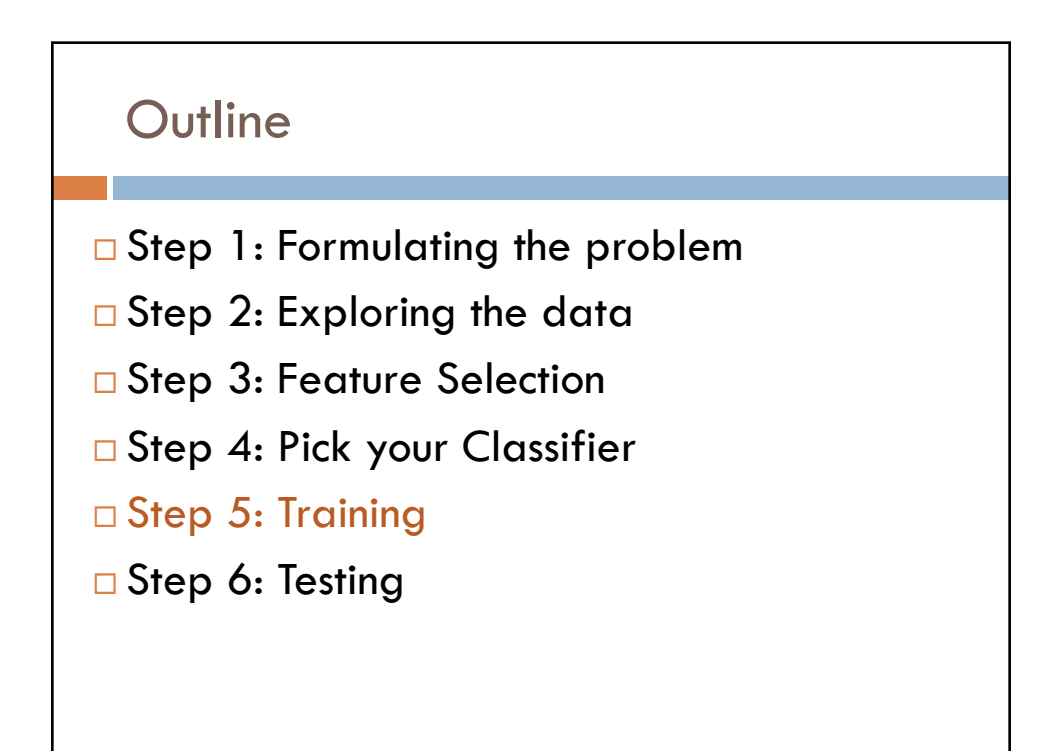

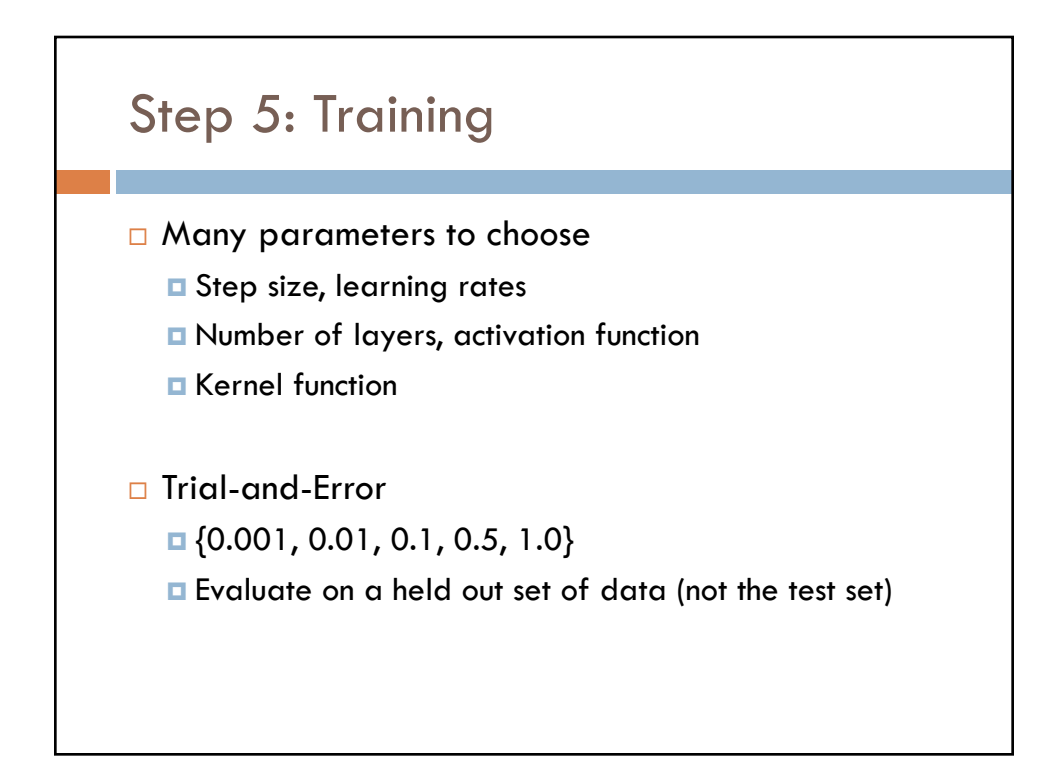

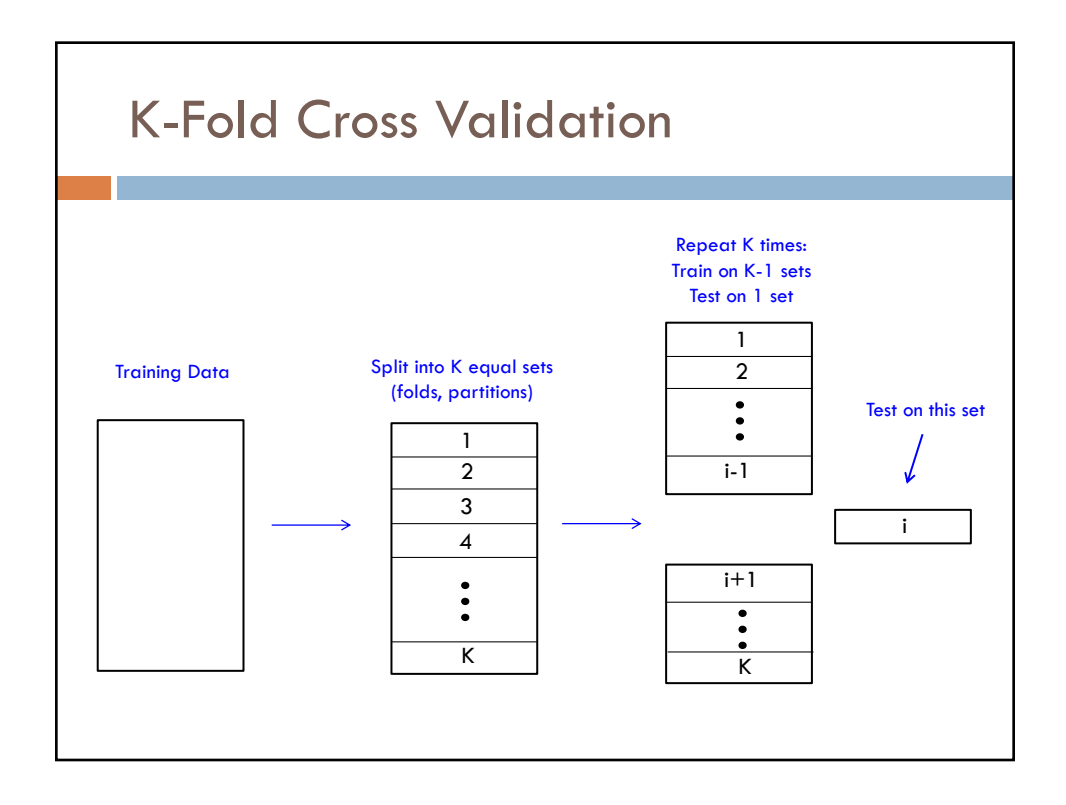

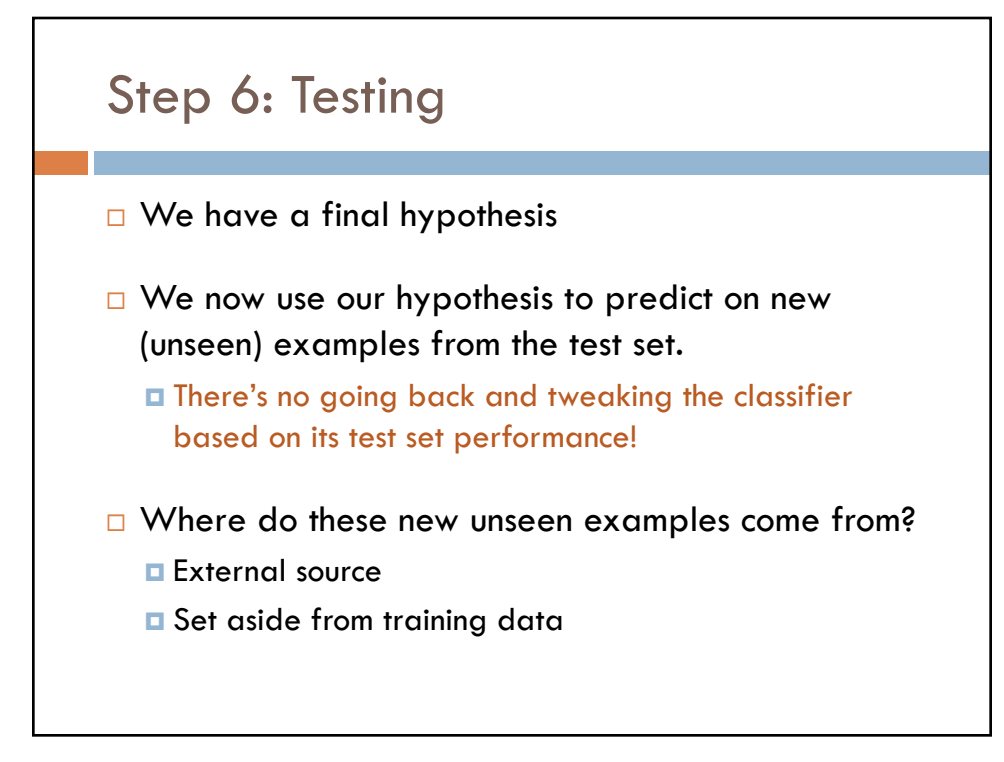

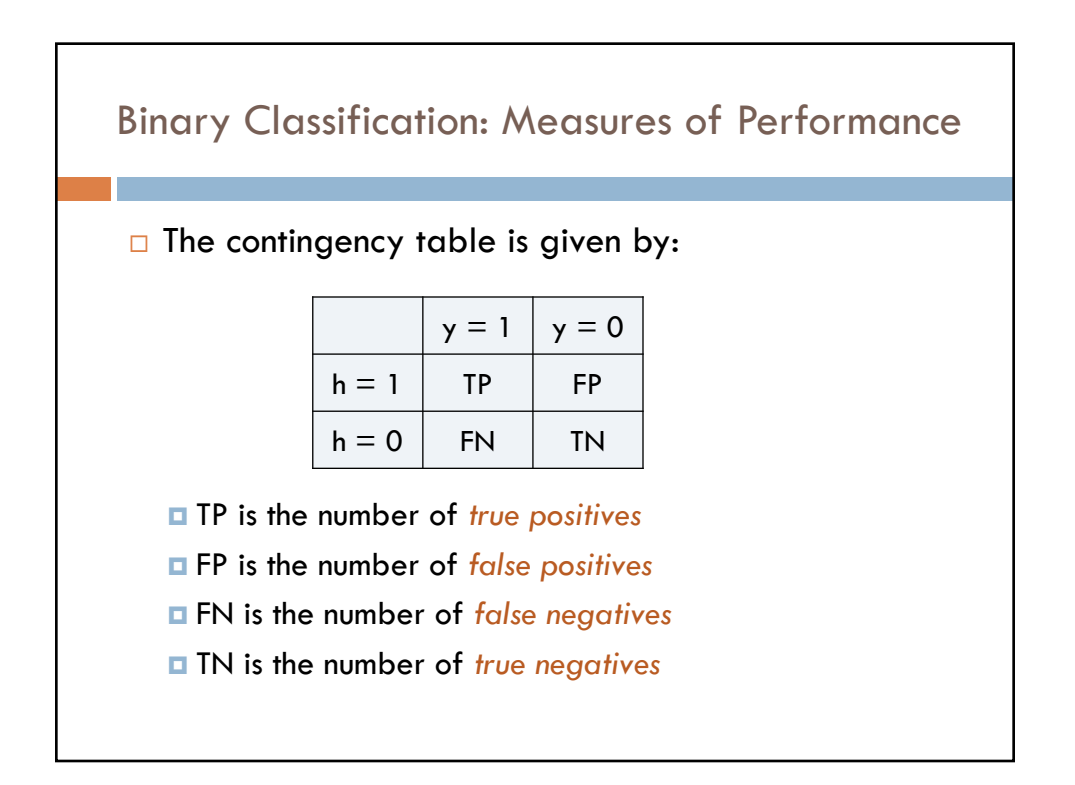

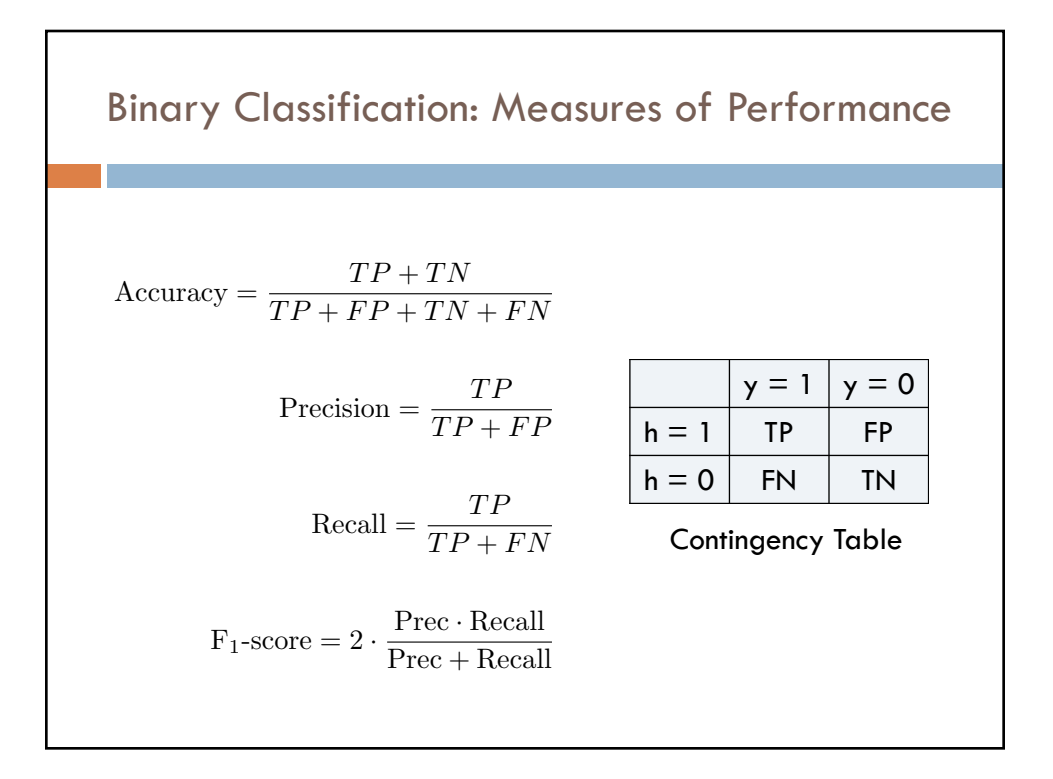

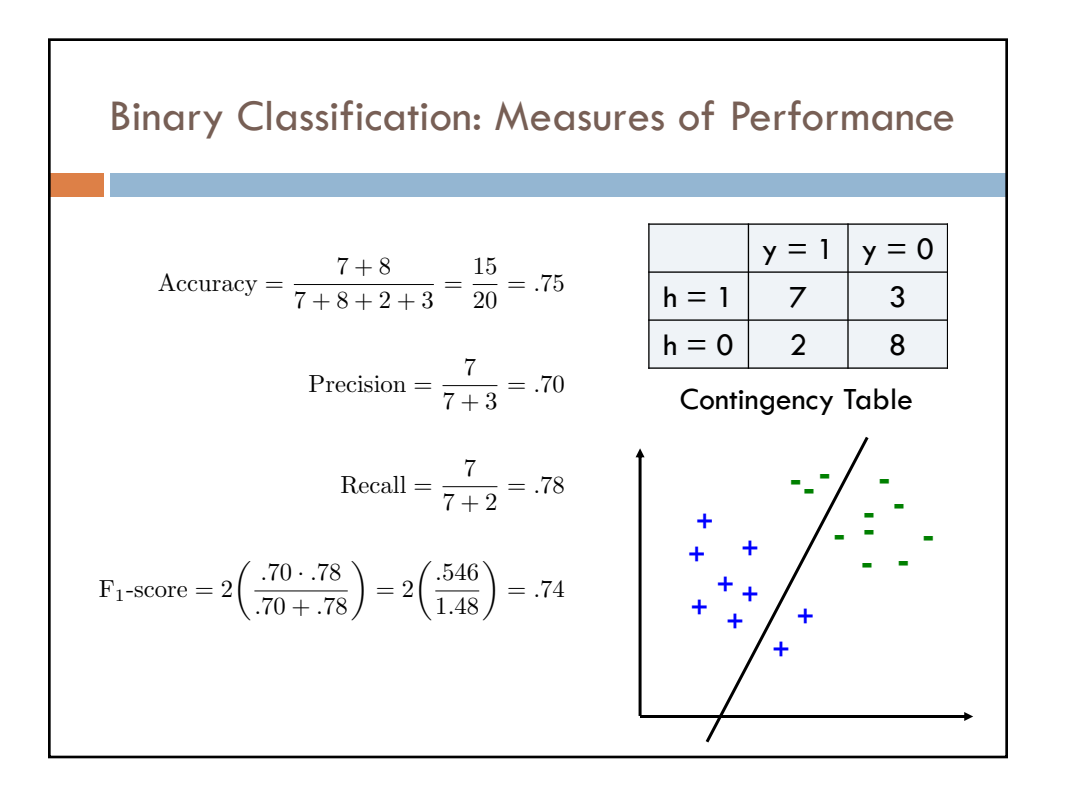

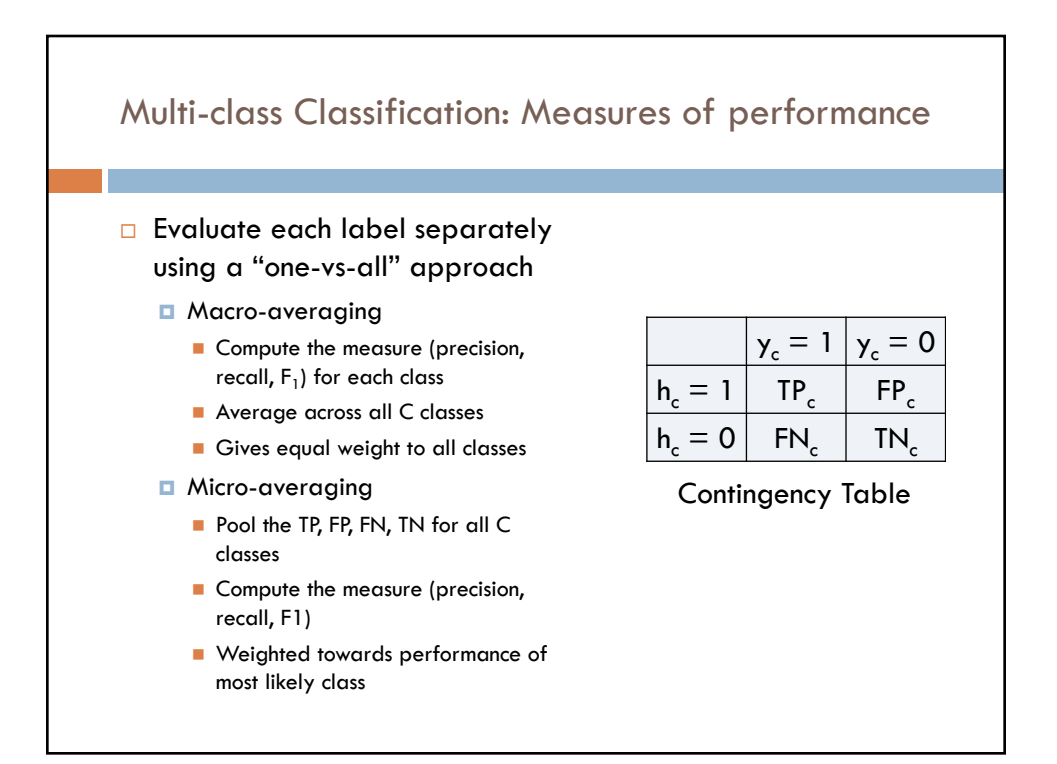

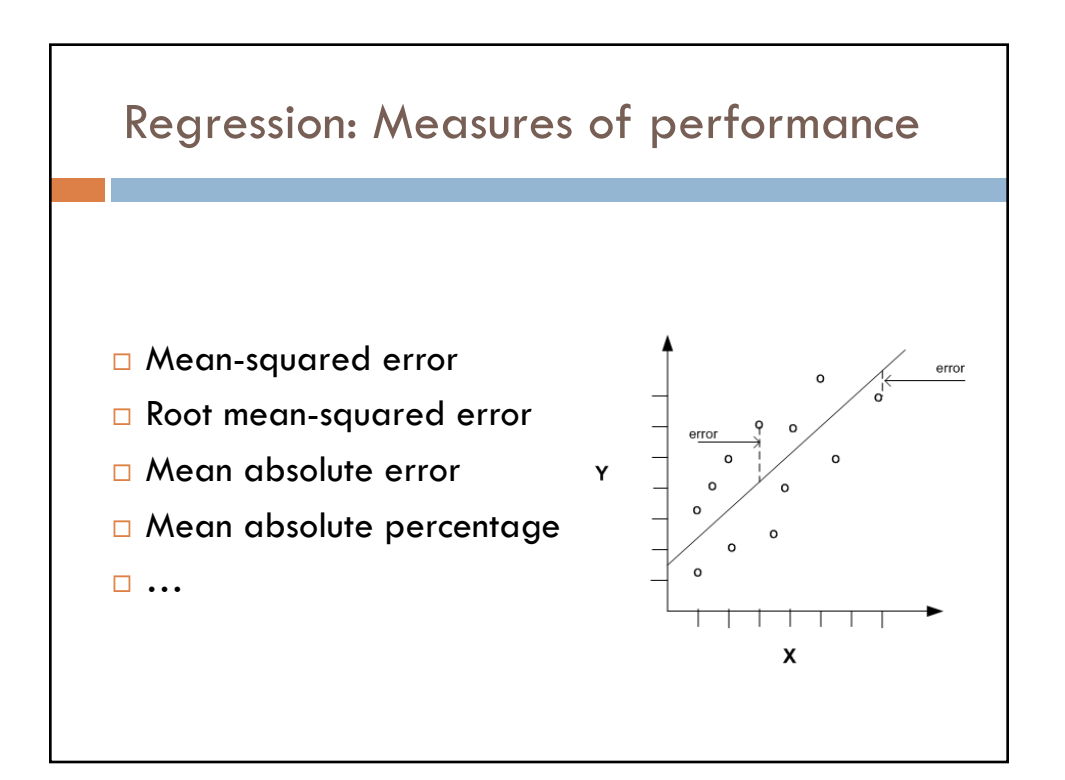

## Guiding Principles

- □ Start simple and iterate
- $\Box$  Justify each step
- $\Box$  Reproducibility
	- □ README files
		- Version control

## Summary

- $\square$  Step 1: Formulating the problem
- $\square$  Step 2: Exploring the data
- □ Step 3: Feature Selection
- □ Step 4: Pick your Classifier
- □ Step 5: Training
- □ Step 6: Testing